# Package 'tinkr'

March 28, 2023

<span id="page-0-0"></span>Title Cast '(R)Markdown' Files to 'XML' and Back Again

Version 0.2.0

Description Parsing '(R)Markdown' files with numerous regular expressions can be fraught with peril, but it does not have to be this way. Converting '(R)Markdown' files to 'XML' using the 'commonmark' package allows in-memory editing via of 'markdown' elements via 'XPath' through the extensible 'R6' class called 'yarn'. These modified 'XML' representations can be written to '(R)Markdown' documents via an 'xslt' stylesheet which implements an extended version of 'GitHub'-flavoured 'markdown' so that you can tinker to your hearts content.

#### License GPL-3

URL <https://docs.ropensci.org/tinkr/>,

<https://github.com/ropensci/tinkr>

BugReports <https://github.com/ropensci/tinkr/issues>

**Imports** commonmark  $(>= 1.6)$ , glue, magrittr, purrr, R6, xml2, xslt,

yaml

**Suggests** knitr, rmarkdown, covr, test that  $(>= 3.0.0)$ , with r

Config/testthat/edition 3

Encoding UTF-8

RoxygenNote 7.2.3

VignetteBuilder knitr

NeedsCompilation no

Author Maëlle Salmon [aut] (<<https://orcid.org/0000-0002-2815-0399>>),

Zhian N. Kamvar [aut, cre] (<<https://orcid.org/0000-0003-1458-7108>>), Jeroen Ooms [aut], Nick Wellnhofer [cph] (Nick Wellnhofer wrote the XSLT stylesheet.),

rOpenSci [fnd] (https://ropensci.org/),

Peter Daengeli [ctb]

Maintainer Zhian N. Kamvar <zkamvar@gmail.com>

Repository CRAN

Date/Publication 2023-03-28 15:10:02 UTC

## <span id="page-1-0"></span>R topics documented:

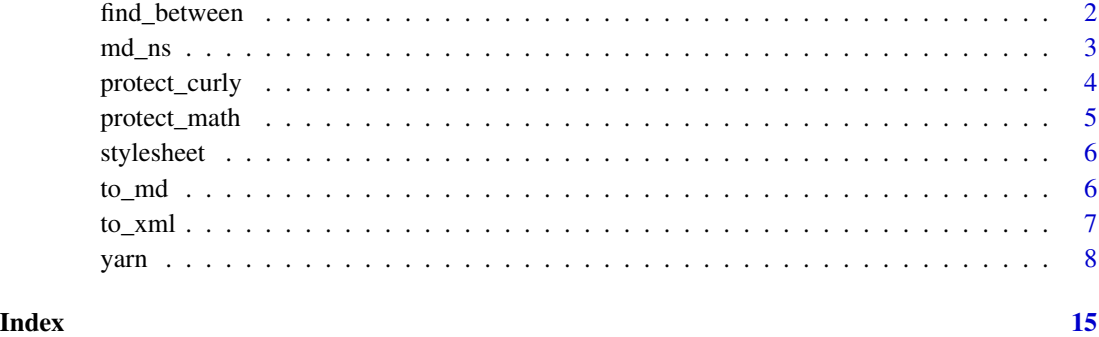

find\_between *Find between a pattern*

#### Description

Helper function to find all nodes between a standard pattern. This is useful if you want to find unnested pandoc tags.

### Usage

```
find_between(
 body,
 ns,
 pattern = "md:paragraph[md:text[starts-with(text(), ':::')]]",
 include = FALSE
)
```
#### Arguments

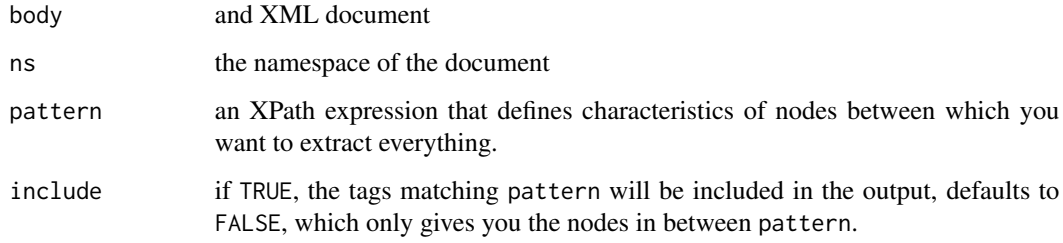

#### Value

a nodeset

<span id="page-2-0"></span> $\rm{m}d_{\rm 2}$ ns  $\rm{3}$ 

#### Examples

```
md <- glue::glue("
h1
 =::: section
 h2
 ----
 section *text* with [a link](https://ropensci.org/)
:::
")
x <- xml2::read_xml(commonmark::markdown_xml(md))
ns \leftarrow \text{xml2::xml_ns\_rename(xml2::xml_ns(x), d1 = "md")}res <- find_between(x, ns)
res
xml2::xml_text(res)
xml2::xml_find_all(res, ".//descendant-or-self::md:*", ns = ns)
```
<span id="page-2-1"></span>md\_ns *Aliased namespace prefix for commonmark*

#### Description

The commonmark package is used to translate markdown to XML, but it does not assign a namespace prefix, which means that xml2 will auto-assign a default prefix of d1.

#### Usage

md\_ns()

#### Details

This function renames the default prefix to md, so that you can use XPath queries that are slightly more descriptive.

#### Value

```
an xml_namespace object (see xml2::xml_ns())
```

```
tink <- tinkr::to_xml(system.file("extdata", "example1.md", package = "tinkr"))
# with default namespace
xml2::xml_find_all(tink$body,
  ".//d1:link[starts-with(@destination, 'https://ropensci')]"
```

```
)
# with tinkr namespace
xml2::xml_find_all(tink$body,
  ".//md:link[starts-with(@destination, 'https://ropensci')]",
  tinkr::md_ns()
\lambda
```
protect\_curly *Protect curly elements for further processing*

#### Description

Protect curly elements for further processing

#### Usage

```
protect_curly(body, ns = md_ns())
```
#### Arguments

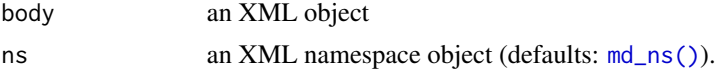

#### Details

Commonmark will render text such as {.unnumbered} (Pandoc/Quarto option) or {#hello .greeting .message style="c (Markdown custom block) as normal text which might be problematic if trying to extract real text from the XML.

If sending the XML to, say, a translation API that allows some tags to be ignored, you could first transform the text tags with the attribute curly to curly tags, and then transform them back to text tags before using to\_md().

#### Value

a copy of the modified XML object

#### Note

this function is also a method in the [yarn](#page-7-1) object.

```
m <- tinkr::to_xml(system.file("extdata", "basic-curly.md", package = "tinkr"))
xml2::xml_child(m$body)
m$body <- protect_curly(m$body)
xml2::xml_child(m$body)
```
<span id="page-4-1"></span><span id="page-4-0"></span>

#### Description

Protect math elements from commonmark's character escape

#### Usage

protect\_math(body, ns = md\_ns())

#### Arguments

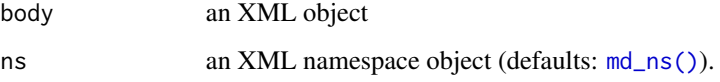

#### Details

Commonmark does not know what LaTeX is and will LaTeX equations as normal text. This means that content surrounded by underscores are interpreted as <emph> elements and all backslashes are escaped by default. This function protects inline and block math elements that use \$ and \$\$ for delimiters, respectively.

#### Value

a copy of the modified XML object

#### Note

this function is also a method in the [yarn](#page-7-1) object.

```
m <- tinkr::to_xml(system.file("extdata", "math-example.md", package = "tinkr"))
txt <- textConnection(tinkr::to_md(m))
cat(tail(readLines(txt)), sep = "\n") # broken math
close(txt)
m$body <- protect_math(m$body)
txt <- textConnection(tinkr::to_md(m))
cat(tail(readLines(txt)), sep = "n") # fixed mathclose(txt)
```
<span id="page-5-0"></span>

#### Description

This function returns the path to the tinkr stylesheet

#### Usage

stylesheet()

#### Value

a single element character vector representing the path to the stylesheet used by tinkr.

#### Examples

tinkr::stylesheet()

<span id="page-5-1"></span>to\_md *Write YAML and XML back to disk as (R)Markdown*

#### Description

Write YAML and XML back to disk as (R)Markdown

#### Usage

```
to_md(yaml_xml_list, path = NULL, stylesheet_path = stylesheet())
```
#### Arguments

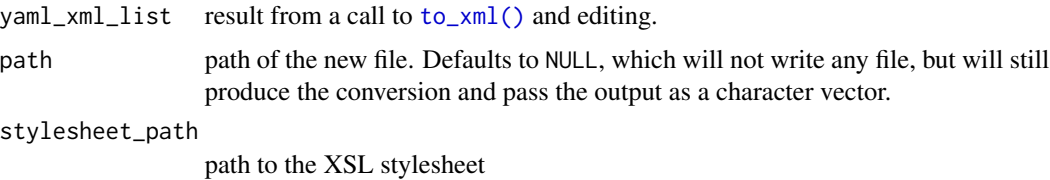

#### Details

The stylesheet you use will decide whether lists are built using "\*" or "-" for instance. If you're keen to keep your own Markdown style when using [to\\_md\(\)](#page-5-1) after [to\\_xml\(\)](#page-6-1), you can tweak the XSL stylesheet a bit and provide the path to your XSL stylesheet as argument.

#### <span id="page-6-0"></span>to\_xml 7

#### Value

the converted document, invisibly.

#### Examples

```
path <- system.file("extdata", "example1.md", package = "tinkr")
yaml_xml_list <- to_xml(path)
names(yaml_xml_list)
library("magrittr")
# transform level 3 headers into level 1 headers
body <- yaml_xml_list$body
body %>%
  xml2::xml_find_all(xpath = './/d1:heading',
                     xml2::xml_ns(.)) %>%
  .[xml2::xml_attr(., "level") == "3"] -> headers3xml2::xml_set_attr(headers3, "level", 1)
yaml_xml_list$body <- body
# save back and have a look
newmd <- tempfile("newmd", fileext = ".md")
to_md(yaml_xml_list, newmd)
# file.edit("newmd.md")
file.remove(newmd)
```
<span id="page-6-1"></span>

to\_xml *Transform file to XML*

#### Description

Transform file to XML

#### Usage

```
to_xml(
  path,
  encoding = "UTF-8",
  sourcepos = FALSE,
  anchor_links = TRUE,
  unescaped = TRUE
)
```
#### Arguments

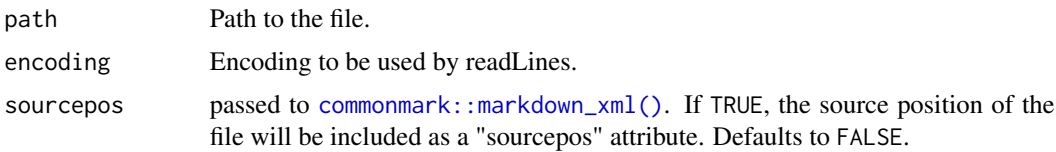

<span id="page-7-0"></span>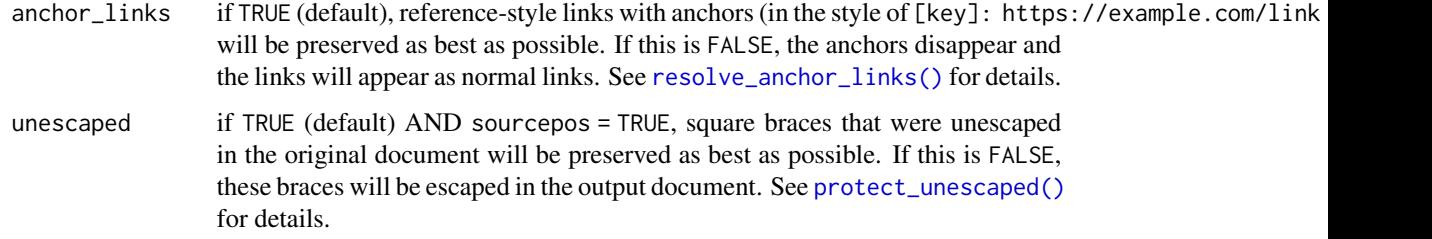

#### Details

This function will take a (R)markdown file, split the yaml header from the body, and read in the body through [commonmark::markdown\\_xml\(\)](#page-0-0). Any RMarkdown code fences will be parsed to expose the chunk options in XML and tickboxes (aka checkboxes) in GitHub-flavored markdown will be preserved (both modifications from the commonmark standard).

#### Value

A list containing the YAML of the file (yaml) and its body (body) as XML.

#### Note

Math elements are not protected by default. You can use [protect\\_math\(\)](#page-4-1) to address this if needed.

#### Examples

```
path <- system.file("extdata", "example1.md", package = "tinkr")
post_list <- to_xml(path)
names(post_list)
path2 <- system.file("extdata", "example2.Rmd", package = "tinkr")
post_list2 <- to_xml(path2)
post_list2
```
<span id="page-7-1"></span>yarn *R6 class containing XML representation of Markdown*

#### Description

Wrapper around an XML representation of a Markdown document. It contains four publicly accessible slots: path, yaml, body, and ns.

#### Details

This class is a fancy wrapper around the results of  $to_\text{cm1}()$  and has methods that make it easier to add, analyze, remove, or write elements of your markdown document.

#### <span id="page-8-2"></span>yarn 9

#### Public fields

- path [character] path to file on disk
- yaml [character] text block at head of file
- body [xml\_document] an xml document of the (R)Markdown file.
- ns [xml\_document] an xml namespace object defining "md" to commonmark.

#### Methods

#### Public methods:

- [yarn\\$new\(\)](#page-8-0)
- [yarn\\$reset\(\)](#page-8-1)
- [yarn\\$write\(\)](#page-9-0)
- [yarn\\$show\(\)](#page-9-1)
- [yarn\\$head\(\)](#page-9-2)
- [yarn\\$tail\(\)](#page-10-0)
- [yarn\\$add\\_md\(\)](#page-10-1)
- [yarn\\$protect\\_math\(\)](#page-10-2)
- [yarn\\$protect\\_curly\(\)](#page-11-0)
- [yarn\\$protect\\_unescaped\(\)](#page-11-1)
- [yarn\\$clone\(\)](#page-11-2)

<span id="page-8-0"></span>Method new(): Create a new yarn document

#### *Usage:*

yarn\$new(path = NULL, encoding = "UTF-8", sourcepos = FALSE, ...)

*Arguments:*

path [character] path to a markdown episode file on disk

encoding [character] encoding passed to [readLines\(\)](#page-0-0)

```
commonmark::markdown_xml(). If TRUE, the source position of the file
   will be included as a "sourcepos" attribute. Defaults to FALSE.
```

```
... arguments passed on to to\_xml().
```
*Returns:* A new yarn object containing an XML representation of a (R)Markdown file.

```
Examples:
```

```
path <- system.file("extdata", "example1.md", package = "tinkr")
ex1 <- tinkr::yarn$new(path)
ex1
path2 <- system.file("extdata", "example2.Rmd", package = "tinkr")
ex2 <- tinkr::yarn$new(path2)
ex2
```
<span id="page-8-1"></span>Method reset(): reset a yarn document from the original file

*Usage:*

yarn\$reset()

```
Examples:
```

```
path <- system.file("extdata", "example1.md", package = "tinkr")
ex1 <- tinkr::yarn$new(path)
# OH NO
ex1$body
ex1$body <- xml2::xml_missing()
ex1$reset()
ex1$body
```
<span id="page-9-0"></span>Method write(): Write a yarn document to Markdown/R Markdown

*Usage:*

yarn\$write(path = NULL, stylesheet\_path = stylesheet())

*Arguments:*

path path to the file you want to write stylesheet\_path path to the xsl stylesheet to convert XML to markdown.

*Examples:*

```
path <- system.file("extdata", "example1.md", package = "tinkr")
ex1 <- tinkr::yarn$new(path)
ex1
tmp <- tempfile()
try(readLines(tmp)) # nothing in the file
ex1$write(tmp)
head(readLines(tmp)) # now a markdown file
unlink(tmp)
```
<span id="page-9-1"></span>Method show(): show the markdown contents on the screen

*Usage:*

```
yarn$show(stylesheet_path = stylesheet())
```
*Arguments:*

stylesheet\_path path to the xsl stylesheet to convert XML to markdown.

*Returns:* a character vector with one line for each line in the output

*Examples:*

```
path <- system.file("extdata", "example2.Rmd", package = "tinkr")
ex2 <- tinkr::yarn$new(path)
ex2$head(5)
ex2$tail(5)
ex2$show()
```
<span id="page-9-2"></span>Method head(): show the head of the markdown contents on the screen

*Usage:*

yarn\$head(n = 6L, stylesheet\_path = stylesheet())

*Arguments:*

n the number of elements to show from the top. Negative numbers

<span id="page-10-3"></span>stylesheet\_path path to the xsl stylesheet to convert XML to markdown. exclude lines from the bottom

*Returns:* a character vector with n elements

<span id="page-10-0"></span>Method tail(): show the tail of the markdown contents on the screen

*Usage:*

yarn\$tail(n = 6L, stylesheet\_path = stylesheet())

*Arguments:*

- n the number of elements to show from the bottom. Negative numbers
- stylesheet\_path path to the xsl stylesheet to convert XML to markdown. exclude lines from the top

*Returns:* a character vector with n elements

<span id="page-10-1"></span>Method add\_md(): add an arbitrary Markdown element to the document

*Usage:*

yarn\$add\_md(md, where = 0L)

*Arguments:*

md a string of markdown formatted text.

where the location in the document to add your markdown text. This is passed on to  $xml2::xml\_add\_child()$ . Defaults to 0, which indicates the very top of the document.

#### *Examples:*

```
path <- system.file("extdata", "example2.Rmd", package = "tinkr")
ex <- tinkr::yarn$new(path)
# two headings, no lists
xml2::xml_find_all(ex$body, "md:heading", ex$ns)
xml2::xml_find_all(ex$body, "md:list", ex$ns)
ex$add_md(
  "# Hello\n\nThis is *new* formatted text from `{tinkr}`!",
 where = 1L
)$add_md(
  " - This\n - is\n - a new list",
 where = 2L
\lambda# three headings
xml2::xml_find_all(ex$body, "md:heading", ex$ns)
xml2::xml_find_all(ex$body, "md:list", ex$ns)
tmp <- tempfile()
ex$write(tmp)
readLines(tmp, n = 20)
```
<span id="page-10-2"></span>Method protect\_math(): Protect math blocks from being escaped

*Usage:* yarn\$protect\_math() *Examples:*

```
12 yarn
```

```
path <- system.file("extdata", "math-example.md", package = "tinkr")
ex <- tinkr::yarn$new(path)
ex$tail() # math blocks are escaped :(
ex$protect_math()$tail() # math blocks are no longer escaped :)
```
<span id="page-11-0"></span>Method protect\_curly(): Protect curly phrases {likethat} from being escaped

```
Usage:
yarn$protect_curly()
Examples:
path <- system.file("extdata", "basic-curly.md", package = "tinkr")
ex <- tinkr::yarn$new(path)
ex$protect_curly()$head()
```
<span id="page-11-1"></span>Method protect\_unescaped(): Protect unescaped square braces from being escaped. This is applied by default when you use yarn\$new(sourcepos = TRUE).

```
Usage:
yarn$protect_unescaped()
Examples:
path <- system.file("extdata", "basic-curly.md", package = "tinkr")
ex <- tinkr::yarn$new(path, sourcepos = TRUE, unescaped = FALSE)
ex$tail()
ex$protect_unescaped()$tail()
```
<span id="page-11-2"></span>Method clone(): The objects of this class are cloneable with this method.

```
Usage:
yarn$clone(deep = FALSE)
Arguments:
deep Whether to make a deep clone.
```
#### Note

this requires the sourcepos attribute to be recorded when the object is initialised. See [protect\\_unescaped\(\)](#page-0-0) for details.

```
## ------------------------------------------------
## Method `yarn$new`
## ------------------------------------------------
path <- system.file("extdata", "example1.md", package = "tinkr")
ex1 <- tinkr::yarn$new(path)
ex1
path2 <- system.file("extdata", "example2.Rmd", package = "tinkr")
ex2 <- tinkr::yarn$new(path2)
ex2
```
<span id="page-11-3"></span>

```
## ------------------------------------------------
## Method `yarn$reset`
## ------------------------------------------------
path <- system.file("extdata", "example1.md", package = "tinkr")
ex1 <- tinkr::yarn$new(path)
# OH NO
ex1$body
ex1$body <- xml2::xml_missing()
ex1$reset()
ex1$body
## ------------------------------------------------
## Method `yarn$write`
## ------------------------------------------------
path <- system.file("extdata", "example1.md", package = "tinkr")
ex1 <- tinkr::yarn$new(path)
ex1
tmp <- tempfile()
try(readLines(tmp)) # nothing in the file
ex1$write(tmp)
head(readLines(tmp)) # now a markdown file
unlink(tmp)
## ------------------------------------------------
## Method `yarn$show`
## ------------------------------------------------
path <- system.file("extdata", "example2.Rmd", package = "tinkr")
ex2 <- tinkr::yarn$new(path)
ex2$head(5)
ex2$tail(5)
ex2$show()
## ------------------------------------------------
## Method `yarn$add_md`
## ------------------------------------------------
path <- system.file("extdata", "example2.Rmd", package = "tinkr")
ex <- tinkr::yarn$new(path)
# two headings, no lists
xml2::xml_find_all(ex$body, "md:heading", ex$ns)
xml2::xml_find_all(ex$body, "md:list", ex$ns)
ex$add_md(
  "# Hello\n\nThis is *new* formatted text from `{tinkr}`!",
 where = 1L
)$add_md(
  " - This\nightharpoonup - is\nightharpoonup - a new list",
  where = 2L\mathcal{L}
```

```
# three headings
xml2::xml_find_all(ex$body, "md:heading", ex$ns)
xml2::xml_find_all(ex$body, "md:list", ex$ns)
tmp <- tempfile()
ex$write(tmp)
readLines(tmp, n = 20)
## ------------------------------------------------
## Method `yarn$protect_math`
## ------------------------------------------------
path <- system.file("extdata", "math-example.md", package = "tinkr")
ex <- tinkr::yarn$new(path)
ex$tail() # math blocks are escaped :(
ex$protect_math()$tail() # math blocks are no longer escaped :)
## ------------------------------------------------
## Method `yarn$protect_curly`
## ------------------------------------------------
path <- system.file("extdata", "basic-curly.md", package = "tinkr")
ex <- tinkr::yarn$new(path)
ex$protect_curly()$head()
## ------------------------------------------------
## Method `yarn$protect_unescaped`
## ------------------------------------------------
path <- system.file("extdata", "basic-curly.md", package = "tinkr")
ex <- tinkr::yarn$new(path, sourcepos = TRUE, unescaped = FALSE)
ex$tail()
ex$protect_unescaped()$tail()
```
# <span id="page-14-0"></span>Index

```
commonmark::markdown_xml(), 7–9
find_between, 2
md<sub>ns</sub>, 3md_ns(), 4, 5
protect_curly, 4
protect_math, 5
protect_math(), 8
protect_unescaped(), 8, 12
readLines(), 9
resolve_anchor_links(), 8
stylesheet, 6
to_md, 6
to_md(), 6
to_xml, 7
to_xml(), 6, 8, 9
xml2::xml_add_child(), 11
xml2::xml_ns(), 3
yarn, 4, 5, 8
```